## LOCK IT WHEN YOU LEAVE IT

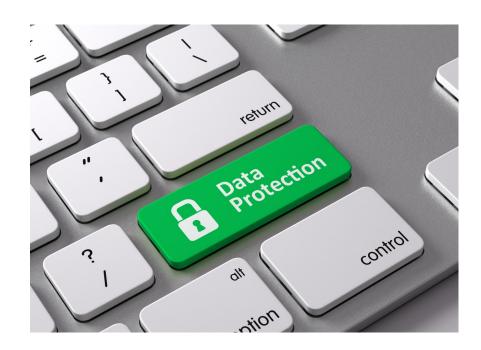

OCTOBER IS
NATIONAL
CYBER
SECURITY
AWARENESS
MONTH

WHY LOCK YOUR COMPUTER?

With an unlocked computer someone could:

- 1. Send an email as you
- 2. Tamper or delete files
- 3. Access confidential data

**PC LOCKING TIPS** 

1. To lock your PC, press -- U

or Ctrl-Alt -Del > Lock

2. Enable your screensaver and set to logon to resume

IT&S HELP DESK
HELPDESK@MSVU.CA
902-457-6538

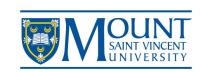